## GAURNIER\_PSMD4\_TARGETS

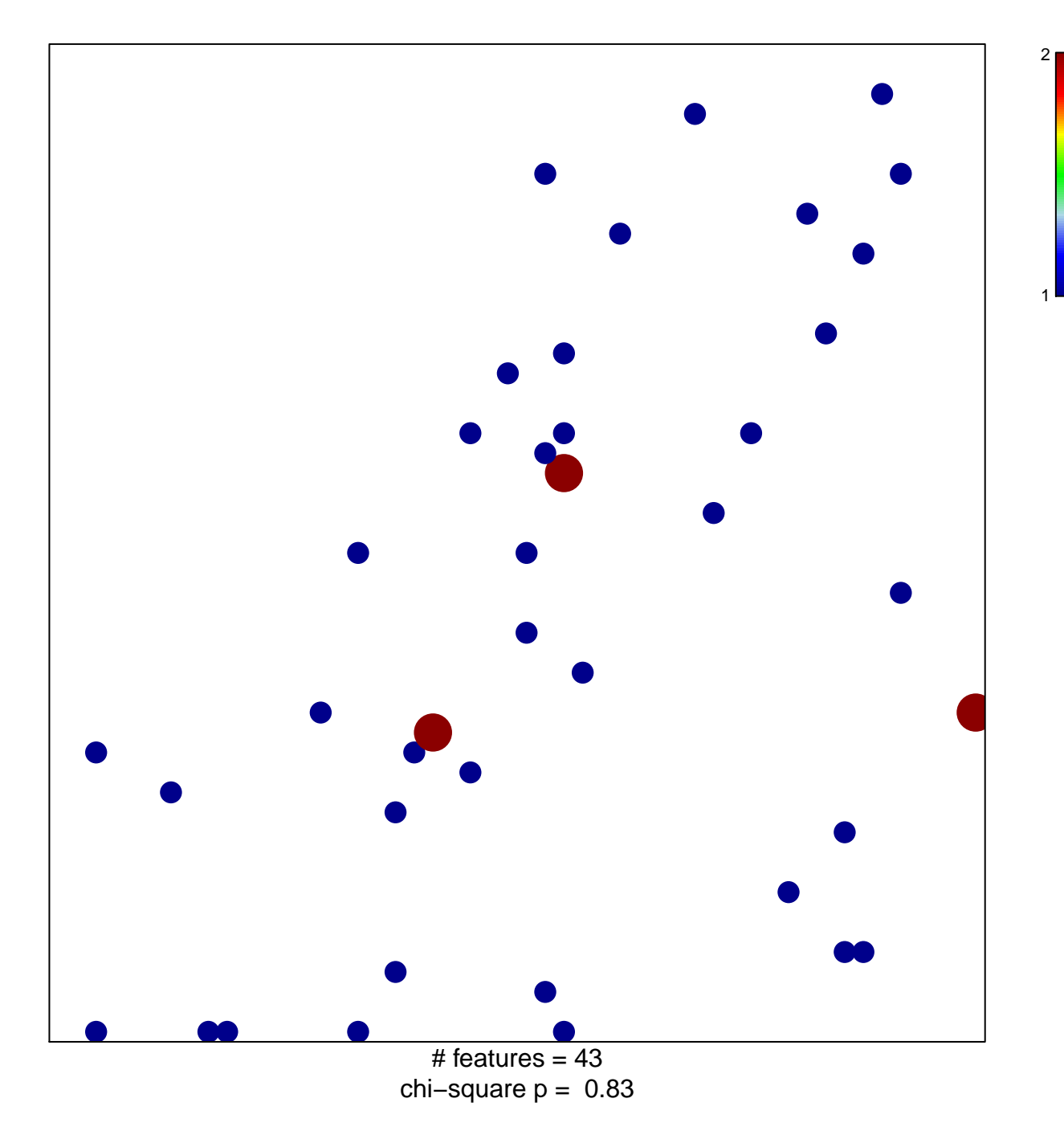

## **GAURNIER\_PSMD4\_TARGETS**

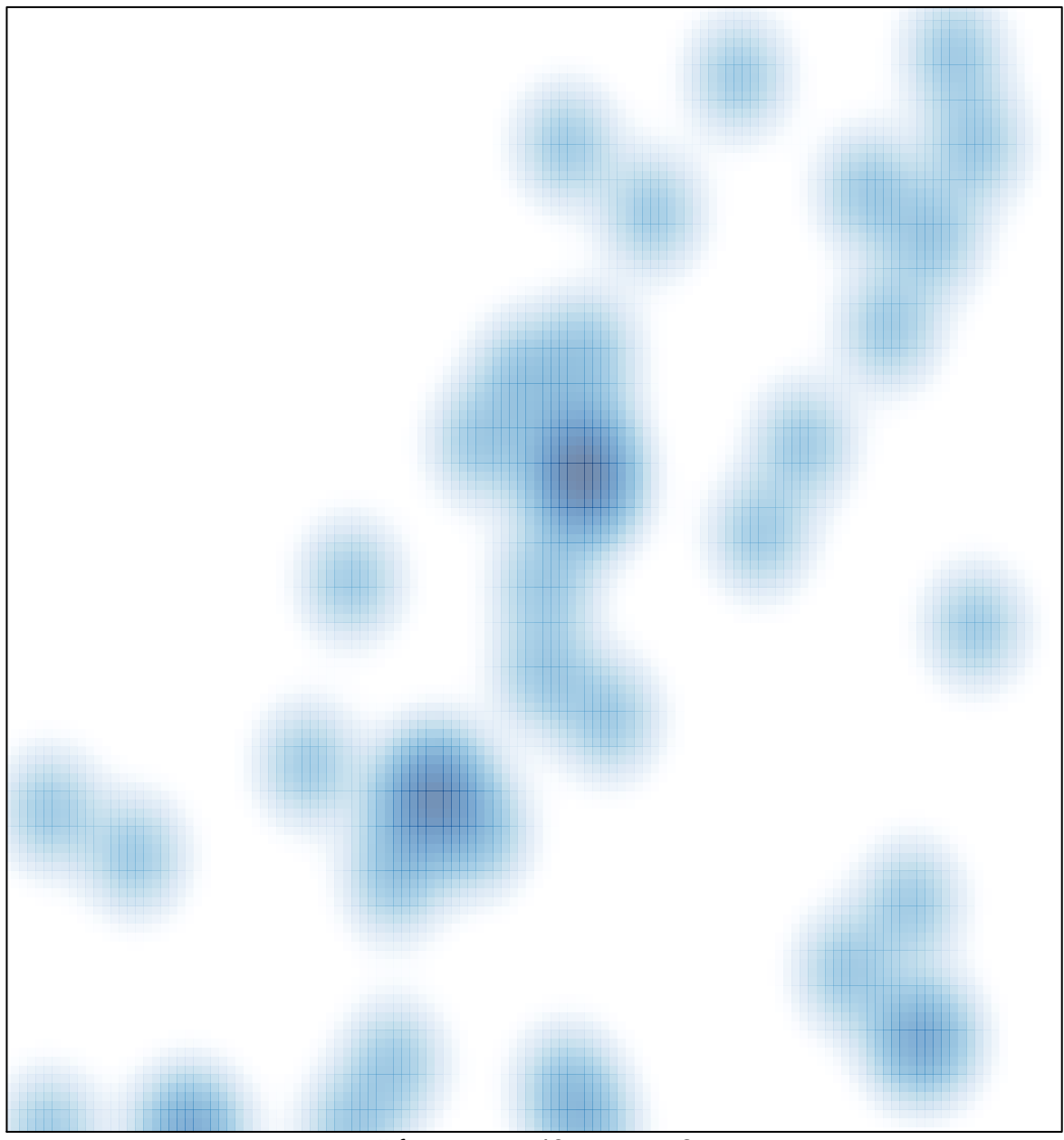

# features =  $43$ , max =  $2$